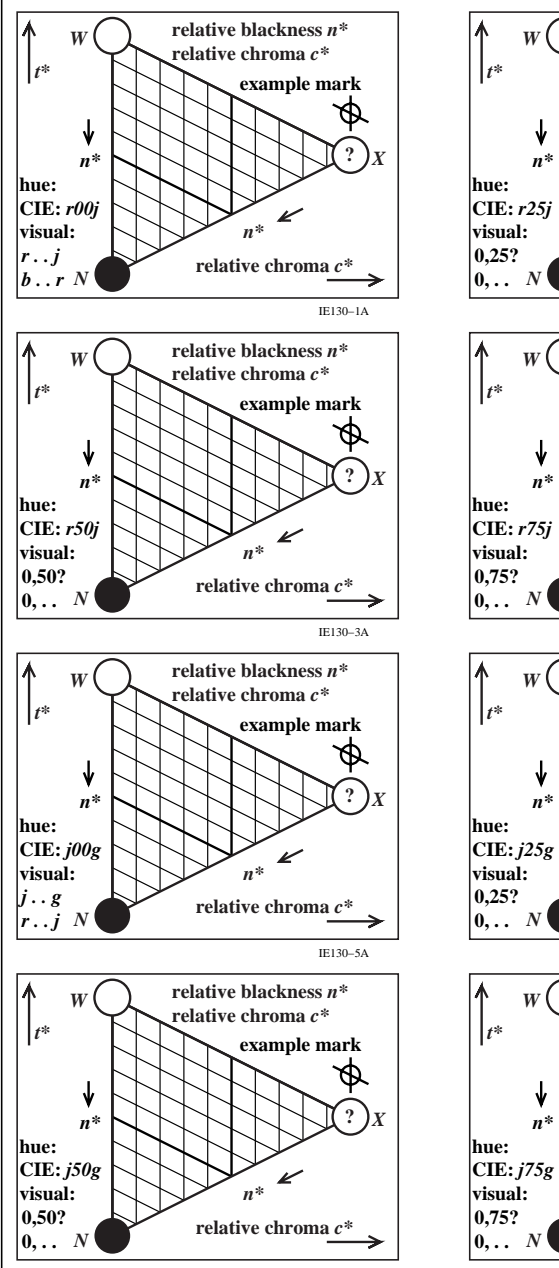

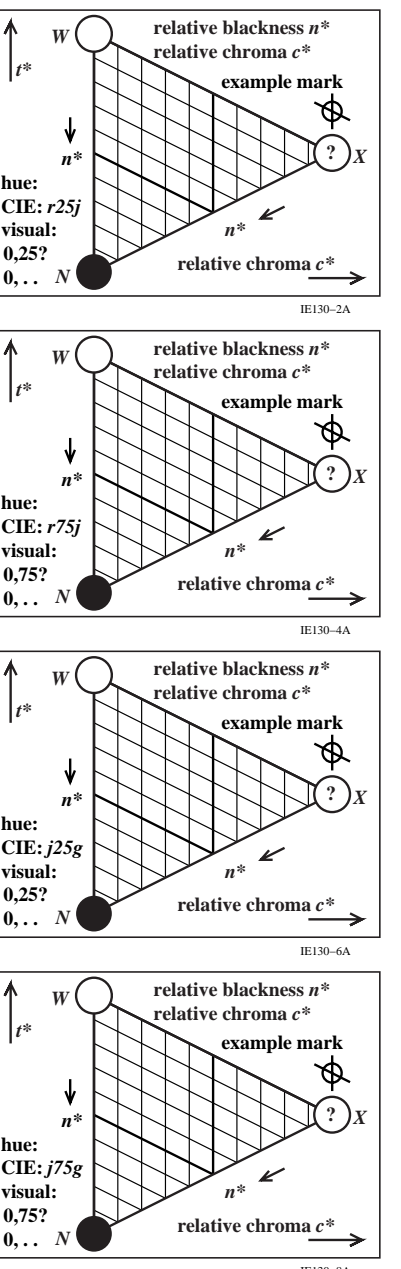

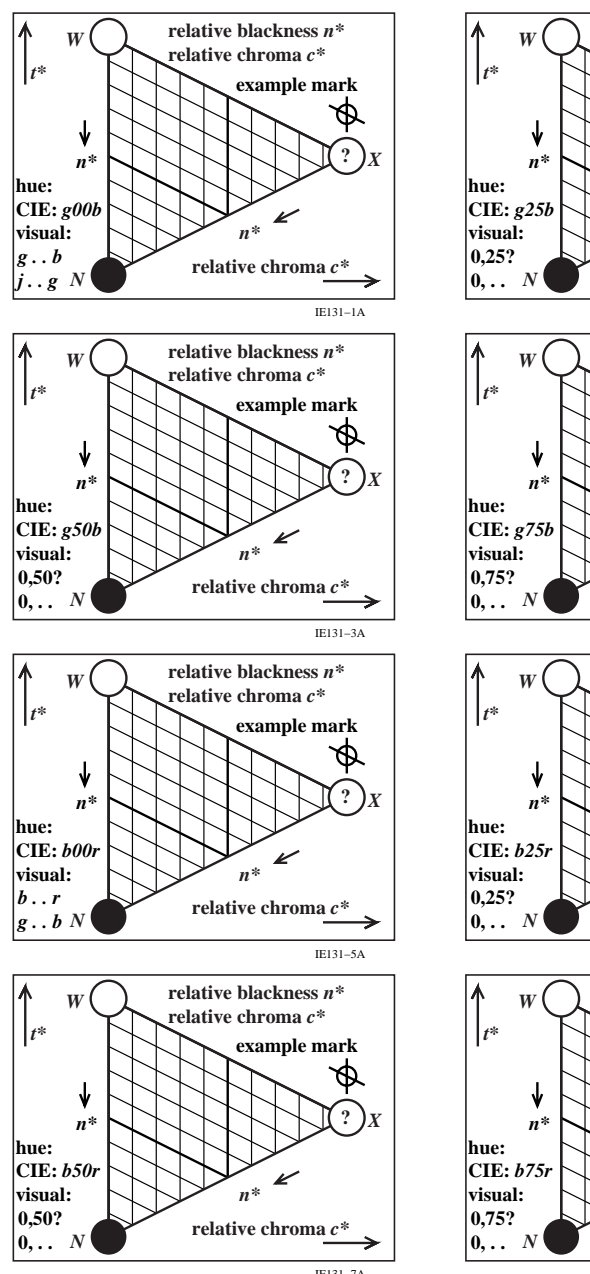

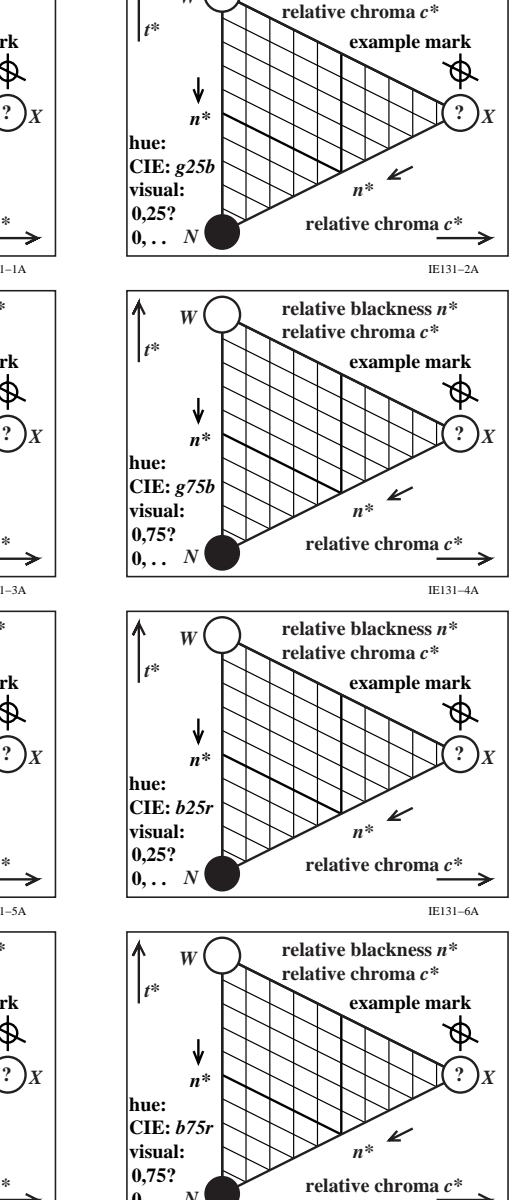

IE131−8A

*relative blackness*  $n^*$